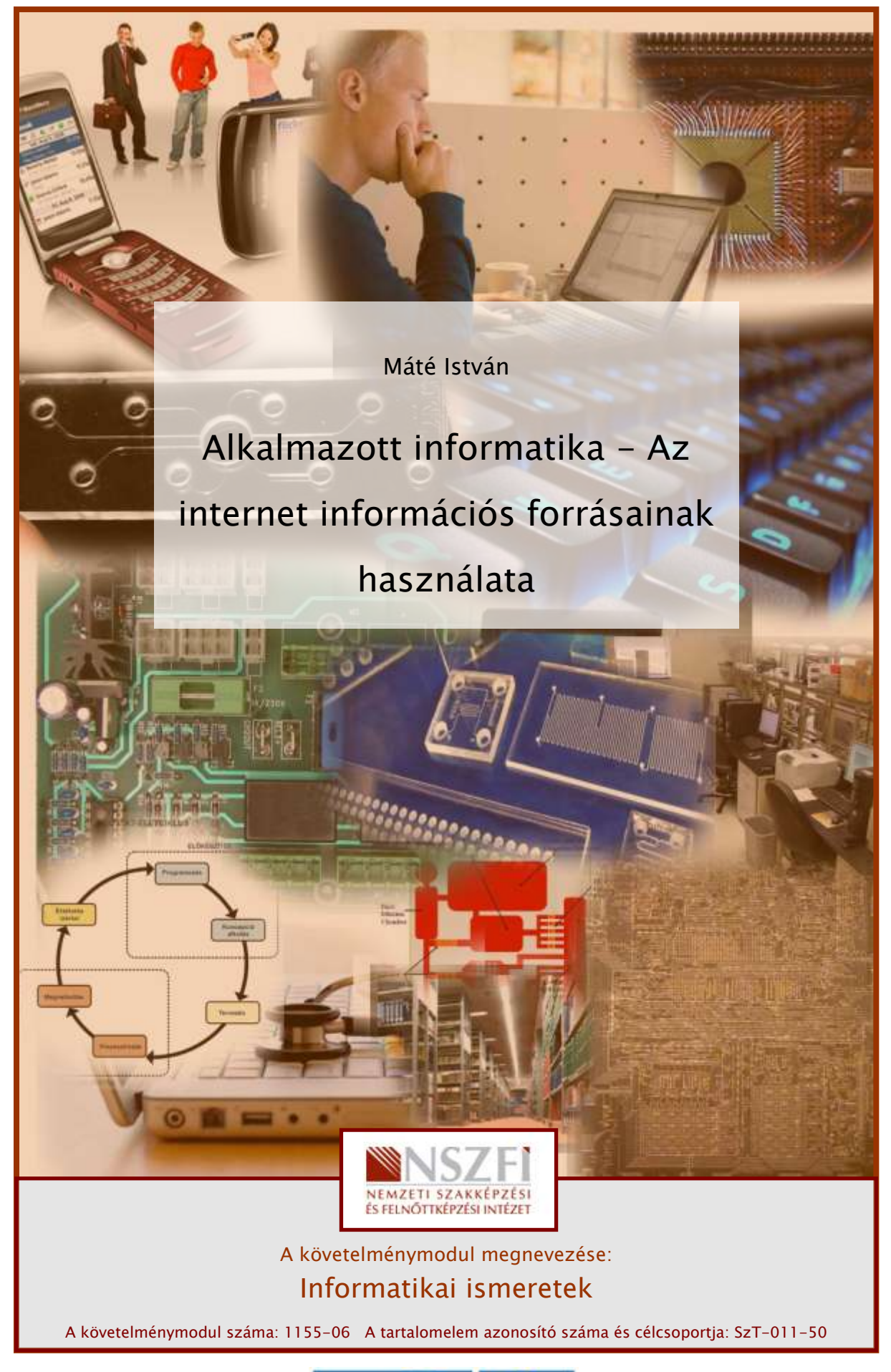

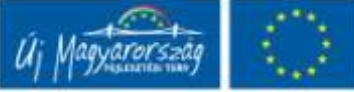

# AZ INTERNET INFORMÁCIÓS FORRÁSAINAK HASZNÁLATA

## ESETFELVETÉS – MUNKAHELYZET

Munkahelyén főnöke megbízza Önt, hogy gyűjtsön alapanyagot a következő héten tartandó előadásához. A szükséges információk a következők:

Az Aranybulla szövege és képi megjelenítése, a Magna Charta szövege és képi megjelenítése, illetve a Jászkarajenő - Budapest - Dublin útvonal megtételéhez szükséges vonat- és repülőgép-információk, valamint a következő hét hétfői dublini időjárásra vonatkozó előrejelzés.

Szedje össze az információkat, minden esetben adja meg az információ forrását. Rendezze el az anyagot úgy, hogy főnökének kézre álljon.

## SZAKMAI INFORMÁCIÓTARTALOM

A számítógépen tárolt információ mennyisége 2009-ben elérte a mintegy 800 000 PB-ot (1 petabájt =  $10^{15}$  bájt), egyes előrejelzések szerint a 2010-ben létrejövő digitális adatmennyiség (ezt a jegyzetet is beleértve!) eléri az 1,2 ZB értéket (a ZB a zettabájt jelölése, értéke 10<sup>21</sup> bájt.

Az információk egy része az interneten is elérhető, s ha a fenti mennyiségű információnak csak töredéke érhető el, akkor is évtizedekre elegendő olvasni-, nézni- és hallgatnivalóval számolhatunk.

Az internet információs forrásaival kapcsolatosan két fontos tényezőt veszünk górcső alá: az információ elérhetőségét és az információ megbízhatóságát.

Az első szempont nagyjából arra vonatkozik, hogy egyes információtípusokat hol találhatunk meg, illetve a megtalált információk mennyi ideig lesznek elérhetők az adott helyen, míg a második szempont arra figyelmezteti a nyájas olvasót, hogy nem mindent kell elhinni, amit az interneten írnak, hiszen a világméretű hálózaton mindenki (ezt majdnem szó szerint is érthetjük) elhelyezhet tartalmakat.

## AZ INTERNETES INFORMÁCIÓFORRÁSOK TÍPUSAI

A internet különböző megjelenési formáin (world wide web, ftp, Gopher, WAIS stb.) különféle típusú adatok, információk érhetők el. A következőkben a leggyakrabban használt web- és ftp-tartalmakkal fogunk foglalkozni.

Ezen tartalmak eléréséhez lényegében egy számítógépre, internetkapcsolatra és egy böngészőprogramra (angolul browser) van szükségünk.

A tartalmakat típus szerint a következő kategóriákba sorolhatjuk be:

- Szöveges tartalmak
- Állóképi tartalmak (fényképek, rajzok stb.)
- Mozgóképi tartalmak (animációk, videók stb.)
- Hangzó tartalmak (zenék, felolvasások stb.)
- Az előzőekbe be nem sorolható tartalmak (ha van ilyen egyáltalán)

### 1. A szöveges tartalmak forrásai

Az internet grafikus felületén a world wide weben a szöveges tartalom található meg a legnagyobb darabszámban. A kezdeti időkben a tartalmak túlnyomó része angol nyelvű szöveg volt, napjainkra azonban ez az arány már korántsem ilyen szélsőségesen alakul.

A szöveges tartalom megtalálása talán a legkönnyebbnek nevezhető a többi médiummal összehasonlítva. A keresett információ megtalálásának első lépéseként (ha nem ismerjük a helyet, ahol az információ megtalálható) alkalmazhatjuk a webes keresőgépek kulcsszavas keresési eljárásait. A keresés eredménylistájában megtalálhatók lesznek azok a dokumentumok, amelyeket az adott kereső felvett az indexébe (háttéradatbázisába), másrészt ezek közül is csak azok, amelyek a kereső kifejezésbe beírt kulcsszavakat tartalmazzák.

A fentiekből két további következtetést vonatunk le: a keresők keresési területe soha nem fedi le a teljes interneten, illetve csak a world wide weben elérhető szöveges tartalmak teljes egészét, különböző keresők különféle lefedettséget mutathatnak a találati listájukban. Másrészt a megtalált szöveges tartalmaknak a kereső kifejezéssel kapcsolatos relevanciája is eltérő lehet a különféle keresőgépek (Google, Yahoo, AltaVista stb.) esetén. Ez utóbbinak az az oka, hogy találatok rangsorolását az egyes keresők eltérő szempontok alapján végzik, így a találati lista pontossága is különböző lesz.

A jegyzet írásakor a legnépszerűbb keresőgép a Google, sikerének legfőbb forrása a Pagerank algoritmus, melynek segítségével a kereső kifejezések alapján megtalált oldalakat a hiperlinkek hálózatban betöltött jelentősége alapján rangsorolja. A találati lista elejére tehát a fontos, releváns dokumentumok kerülnek.

A fentiekben írt információkeresési módot abban az esetben javasolt alkalmazni, ha fogalmunk sincs (népiesebben halványlila gőzünk sincs) arról, hogy a keresett információ hol található.

Az olvasó most jogosan kaphatja fel a fejét: ha tudom, hol az információ, akkor minek kellene egyáltalán a kereséssel foglalkozni?

Nos, az életben a sakktáblát (és még néhány dolgot) leszámítva semmi nem fekete és fehér, az információ helyének ismerete jelentős segítség a megtaláláshoz, de, amint a következőkben látni fogjuk, korántsem elegendő. Tegyük fel önmagunknak a kérdést: hová fordulnánk, ha 25 évvel ezelőtt kellett volna egy információt elérnünk? Természetesen a könyvtárhoz, s nincs ez másként a digitális világban sem. A digitális könyvtárak a szöveges tartalmak legnagyobb rendszerezett forrásai az interneten. Nem véletlenül említettük a rendszerezettséget, hiszen ez arra utal, hogy a tartalmat valaki már megvizsgálta, minősítette (hitelessége legalábbis alapfokon megfelelő), illetve besorolta több kategóriába, ennek alapján azt megtalálhatjuk azt (itt ajánlom az olvasó figyelmébe Az információ visszakeresésének lehetőségei című tartalomelemben, melyben bővebben olvashat a metaadatok alapján történő információ-visszakeresésről).

Amint korábban szó volt róla, a szöveges tartalmak a legjelentősebb mennyiségben angol nyelven érhetők el. Ez a digitális könyvtárakra vonatkozóan is érvényes állítás.

Az egyik legismertebb digitális szöveggyűjtemény az Egyesült Államok Kongresszusi Könyvtárának digitális archívuma, mely 1994-től kezdődően szolgáltat digitális tartalmakat a nagyközönség számára. Elérhető a http://www.loc.gov címen.

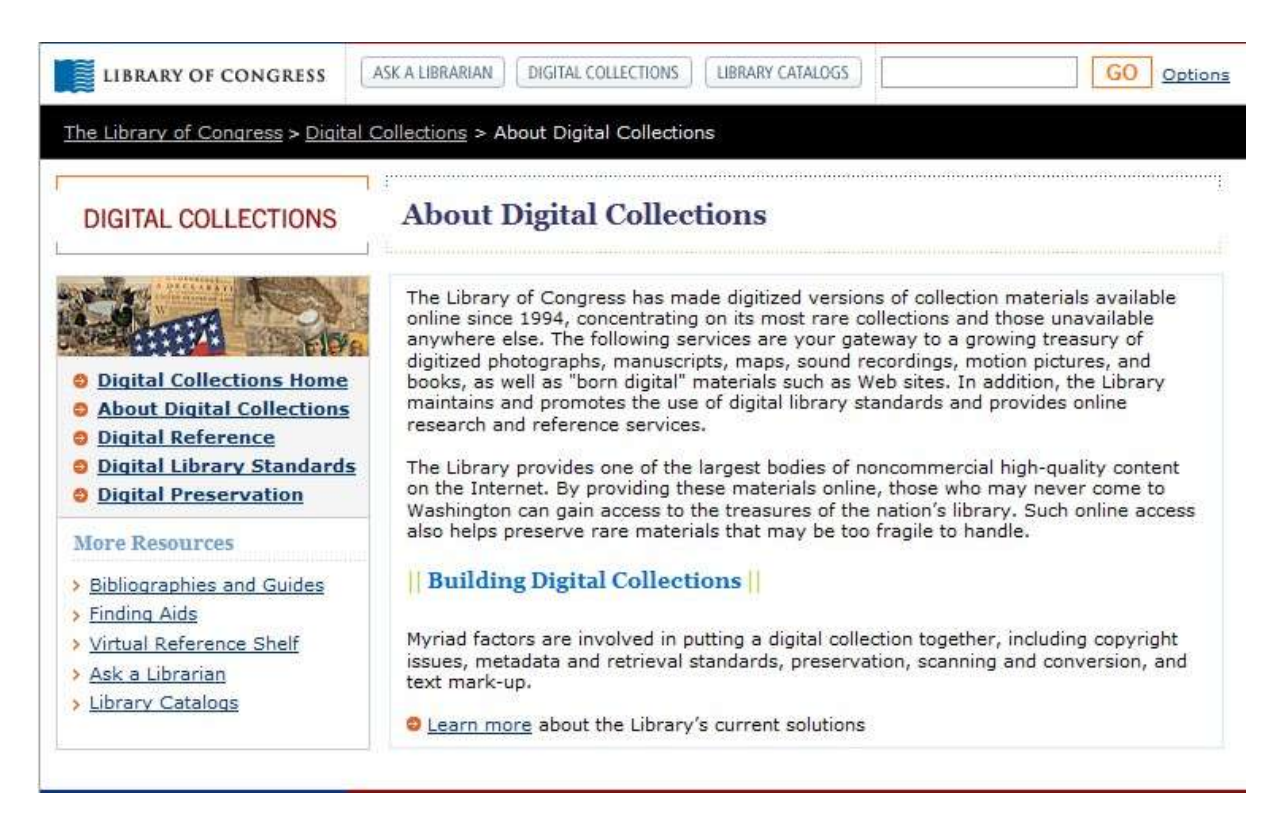

<sup>1</sup>. ábra. Az Egyesült Államok Kongresszusi Könyvtárának digitális archívuma

A Kongresszusi Könyvtár számos digitális könyvtári projektje közül kiemelkedik az UNESCOval közösen megvalósított World Digital Library (http://www.wdl.org/en/), mely (az Antarktiszt leszámítva) a Föld valamennyi kontinenséről tartalmaz szöveges és kép dokumentumokat.

Az Európai Unió területén a Digitális Könyvtárak Kezdeményezés (angolul Digital Libraries Initiative) az egyik legújabb (2005-ben indult) és legdinamikusabban fejlődő digitális gyűjtemény. Célja a digitális örökség megőrzése, a tudományokkal kapcsolatos információk közzététele egy egyszerű digitális hozzáférésen keresztül.

Magyarországon az Magyar Elektronikus Könyvtár (jelenleg az Országos Széchenyi Könyvtár működtetésében) teszi közzé a legnagyobb mennyiségben a digitális tartalmakat. A gyűjtemény fejlődése az 1994-es nyitástól töretlennek látszik, ahogy azt a könyvtár bemutatkozó oldalán is olvashatjuk: 1

"Az 1994 tavaszán tartott "Pocok-workshop" alatt határozta el néhány lelkes könyvtáros egy ajánlás elkészítését a Magyar Elektronikus Könyvtár megalapításához és működésének szabályozásához. A nyár folyamán a MEK-L@tulibb.kkt.bme.hu (később a MEK-L@huearn.sztaki.hu) levelezőlistán folyt az ajánlás előkészítésének munkája, az ötletgyűjtés, ill. a többé-kevésbé hasonló külföldi kezdeményezések megismerése, s ezzel párhuzamosan létrejött két tesztgyűjtemény a Miskolci Egyetem és a BKE gopherein. Szeptemberben a Nemzeti Információs Infrastruktúra Fejlesztési Program első hároméves feladattervébe bekerült a MEK-projekt és 1995 elején az NIIF "helka" gépén elkezdődött a központi MEKszolgáltatás építése, egyelőre szintén egy gopherszerverre alapozva a gopher.mek.iif.hu címen.

Az elmúlt évek alatt a MEK a magyar internet egyik legismertebb szolgáltatásává és legnagyobb szövegarchívumává lett. Valóságos "mozgalom" alakult ki körülötte, hiszen bárki a legkisebb mértékben és a legegyszerűbb eszközökkel is részt vehet a könyvtár fejlesztésében és az állomány gyarapításában: felajánlhat saját műveket vagy mások számítógépre vitt írásait, feltéve, hogy ezzel nem sérti azok copyrightjogait. Átvételre, archiválásra javasolhat más szervereken levő anyagokat, segíthet a dokumentumok különböző formátumra való átalakításában, vagy egyszerűen csak a MEK népszerűsítésében. Munkával vagy pénzzel egyaránt támogathatja az ország első számú virtuális könyvtárának építését."

A digitális könyvtárak (különösen az állami üzemeltetésűek) megbízható, széles körű tartalmakkal állnak a kutatók és érdeklődők rendelkezésére. Az egyes intézményeket valamely keresőgép segítségével is megtalálhatjuk.

<sup>1</sup> forrás: http://mek.oszk.hu/html/tortenet.html

A keresőgépekkel némileg kapcsolatos a digitális könyvtáraknak egy új sajátos változata, a könyvkereső szolgáltatás, mely a Google esetén a Google Könyvek (angolul Google Books), mely a http://books.google.hu/books, az angol nyelvű változat a http://books.google.com/books oldalról érhető el. A szolgáltatást a Google így ajánlja (http://books.google.hu/intl/hu/googlebooks/about.html):

"Keresés

A könyvkereső éppen úgy működik, mint egy webes kereső. Végezzen próbakeresést a Google Könyvkeresőben vagy a Google.com címen. Ha találunk olyan könyvet, amelynek tartalma megfelel keresőkulcsának, felvesszük a találatok közé.

Online könyvolvasgatás

Beleolvashat a könyvbe, sőt akár az egészet is elolvashatja, ha a kiadó ezt megengedte, vagy lejárt a könyv szerzői jogi védettsége. A szellemi köztulajdonba került könyvek PDF-fájlját ingyen letöltheti."

A digitális könyvtárak és a keresők könyvgyűjteményein kívül további szövegtárak (rendszerezett és ellenőrzött tartalmak) állnak rendelkezésre. Nézzünk néhány magyar nyelvű példát:

- Magyar Nemzeti Szövegtár http://corpus.nytud.hu/mnsz/
- Etnikai Nemzeti Kisebbségkutató Intézet szöveggyűjteménye http://www.mtaki.hu/ tanulmanyok/
- Digitális Irodalmi Akadémia http://www.irodalmiakademia.hu/
- Arcanum On-line http://online.arcanum.hu/nxt/gateway.dll?f=templates&fn =default.htm&vid=arc:user
- Erdélyi Magyar Adatbank http://adatbank.transindex.ro/

Amennyiben nem áll rendelkezésre semmiféle on-line szöveges tartalom, a hagyományos könyvtárak felé is fordulhatunk az internet segítségét magunk mellett tudva:

MOKKA (Magyar Országos Közös Katalógus) - A http://www.mokka.hu címen elérhető adatbázis. A könyvárak on-line katalógusaiból megtudhatjuk, hogy a keresett forrásmunka megtalálható-e az adott helyen, s el is indíthatjuk a kölcsönzést.

A megbízhatóság és a nagy mennyiségű szöveg szempontjából szintén figyelmet érdemelnek az egyetemek digitális gyűjteményei. A "digital library of university" kereső kifejezés használatával minden földrészen megtalálhatjuk a jelentősebb egyetemek digitális gyűjteményeit.

Elmondható az előzőekben taglalt internetes forrásokról, hogy a szöveges tartalom mellett többnyire képi dokumentumokat is (térképek, korai írásművek digitális képei stb.) megtalálhatunk általuk.

A következő nagyobb, de az előzőektől minőségében különböző forrás a Wiki típusú, lexikon jellegű tartalmak gyűjteménye. Az egyik legnagyobb ilyen forrás a Wikipedia magyar nyelvű cikkében így határozza meg a Wiki (s egyben saját maga) jelentését, lényegét: 2

"A wiki (illetve WikiWiki, kiejtése [wɪki], [wiki] vagy [viki]) a hipertext rendszerek egyik fajtája, vagy pedig maga a szoftver, ami ennek készítését lehetővé teszi. A wikiwikiweb olyan webhely, amely wiki rendszer szerint, ennek felhasználásával működik, vagyis lehetővé teszi azt, hogy a szerkesztők (vagy általános esetben bárki) a laphoz új tartalmakat adjanak, vagy azon tartalmat módosítsanak. Más szóval a wiki egy olyan program, amelynek számos különböző megvalósítása (szakszóval: implementációja) létezik. Segítségével egész weboldalak is működtethetők (nem feltétlenül lexikonjelleggel), de alkalmazható a hagyományos fórumok helyett is a látogatók tapasztalatainak, véleményeinek strukturáltabb megjelenítésére.

Kitalálója, Ward Cunningham szerint "a legegyszerűbb online adatbázis"; gyakran használják csoportos munkavégzés támogatására, közösségépítésre; például Wikipedia online lexikon."

Ezekben a gyűjteményekben a szerkesztők és olvasók egymás közötti diskurzusai alakítják ki a tartalmakat, s bár rendkívüli mennyiségű információ kerül ily módon közkézre, a létrehozási mód miatt érdemes több helyen ellenőrizni a megtalált adatokat.

Ez idáig az általános szöveggyűjteményekkel foglalkoztunk. A tematikus információforrások gyakran nem közvetlenül állnak rendelkezésünkre, hanem egy-egy linkgyűjtemény hivatkozásain keresztül. Bár a hozzáférhető szövegek mennyiségére nem lehet igazán panaszunk ebben az esetben sem, a szerkesztői munka eredményeképpen rendkívüli eltéréseket tapasztalhatunk a források minőségében.

A magyarországi példákat keresve a lap.hu oldalakra gondolhatunk elsőként, ahol is különféle témakörök szerint csoportosítva találjuk a webhelyekre történő hivatkozásokat. Az egyes oldalakon található szövegek minősége azonban - a korábbiakban említett okokból itt is eltérő lehet.

Néhány magyar linkgyűjteményoldal a teljesség igénye nélkül:

Google webcímtár - http://www.google.com/dirhp?hl=hu

Hungarian Web Linkgyűjtemény - http://www.hungarian-web.hu/

Hun-Web Magyar Címtár és kereső - http://www.hun-web.hu/

Link Origo - http://www.linkorigo.net/

Linkundergound - http://www.linkunderground.hu/

<sup>2</sup>forrás: http://hu.wikipedia.org/wiki/Wiki

Magyar Honlap Webkatalógus - http://www.magyar-honlap.hu/

Magyar linkgyűjtemények listája - http://backlinkek.blogspot.com/

WYW Linkek - http://linkek.wyw.hu/

és így tovább

Azokat a tartalmakat, amelyek köthetők valamilyen szervezethez, intézményhez, vállalathoz, elérhetjük a kérdéses szervezet webhelyéről kiindulva vagy valamely keresőgép használatával.

Terjedelmi okok miatt csak megemlítés szintjén villantjuk fel az e-Book fogalmát, mely az internet on-line könyvesboltjain keresztül elérhető legjelentősebb szövegforrások egyikévé nőtte ki magát az utóbbi években (lásd részletesebben például http://www.ebook.com/).

### 2. Képgyűjtemények

A képi tartalmak megtalálásához a médiatárakhoz kell fordulnunk. Az egyes képi állományok kereshetőségét és egy-egy tématerülethez történő besorolását a képgyűjteményben kulcsszavak (angolul keywords) segítik, melyek lényegében leíró metaadatok.

Ezek a gyűjtemények általában tematikusan szerveződő, gyakran térítésköteles vagy térítésmentes és pénzdíjas tartalmakat vegyesen közlő webhelyek. Ilyen például a http://www.freedigitalphotos.net/ webhely is, ahol a különféle témakörökbe sorolt digitális fényképek díjmentesen felhasználhatók, amennyiben a felhasználó köszönetnyilvánítást csatol a képhez, melyben feltünteti az eredeti szerzőt. Ha ezt a köszönetnyilvánítást nem kívánja megtenni, akkor az ingyenesség képenként 5 USD-t jelent.

Hasonló szisztémát követnek a közösségi oldalakra vagy keresőgépekre alapuló képgyűjtemények is. A Google keresőszolgáltató Picasaweb elnevezésű szolgáltatását használva (http://picasaweb.google.hu) a felhasználók feltölthetik különféle témakörökben készített digitális fényképeiket, majd metadatokkal ellátva azokat, közzétehetik a képeket, megadva, hogy díjmentes vagy védett tartalomról van-e szó.

A díjköteles képi tartalmaknak egy gazdaságosan használható forrása a különféle Stock Photo gyűjteményekből elérhető képek felhasználása. A nagy képügynökségek (például a http://www.corbisimages.com) lehetővé teszik az általuk kezelt digitális képekhez történő hozzáférést többféle konstrukcióban:

- Jogdíjmentes (angolul Royalty-free, RF)
- Jogkezelt (angolul Rights-managed, RM)

A jogdíjmentesség nem azt jelenti ebben az esetben, hogy a kép szabadon terjeszthető és felhasználható (angolul Public Domain), hanem azt jelenti, hogy jogdíjat csak a kép konkrét, de minden egyes felhasználásánál kell fizetni.

A jogkezelt képek esetén a jogtulajdonossal a következő területek szerint köthető megállapodás:

- A használat típusa: például hirdetési, vállalatarculati, szerkesztőségi felhasználás
- A jellemző használati mód szerint: éves jelentések, újsághírek illusztrálása
- Felhasználási idő: 1, 2 … hónap, 1, 2 … év
- Nyomtatási példányszám: 1000 vagy 10 000 példányig stb.
- Területi korlátozással: Magyarország, Európai Unió, Amerikai Egyesült Államok
- Méret szerinti besorolás: teljes oldalas, féloldalas, negyedoldalas stb.
- Iparág szerint: pénzügyi, szórakoztatóelektronikai stb.
- Kizárólagosság szerint: kizárólagos, nem kizárólagos

A képgyűjteményeken kívül a keresőszolgáltatók (Google, Bing stb.) képkereső funkcióit is használhatjuk. A Google speciális keresési funkciói közül például magyar nyelven is elérhető a Képkereső, mely a kulcsszavak megadásán kívül használható a képek típusának (vonalrajz, clipart, fotó stb.), a képek méretének, oldalarányának, fájltípusának (JPG, GIF, PNG, BMP) színösszetételének (fekete-fehér, színes) és a kapcsolódó felhasználási jogok megadására is.

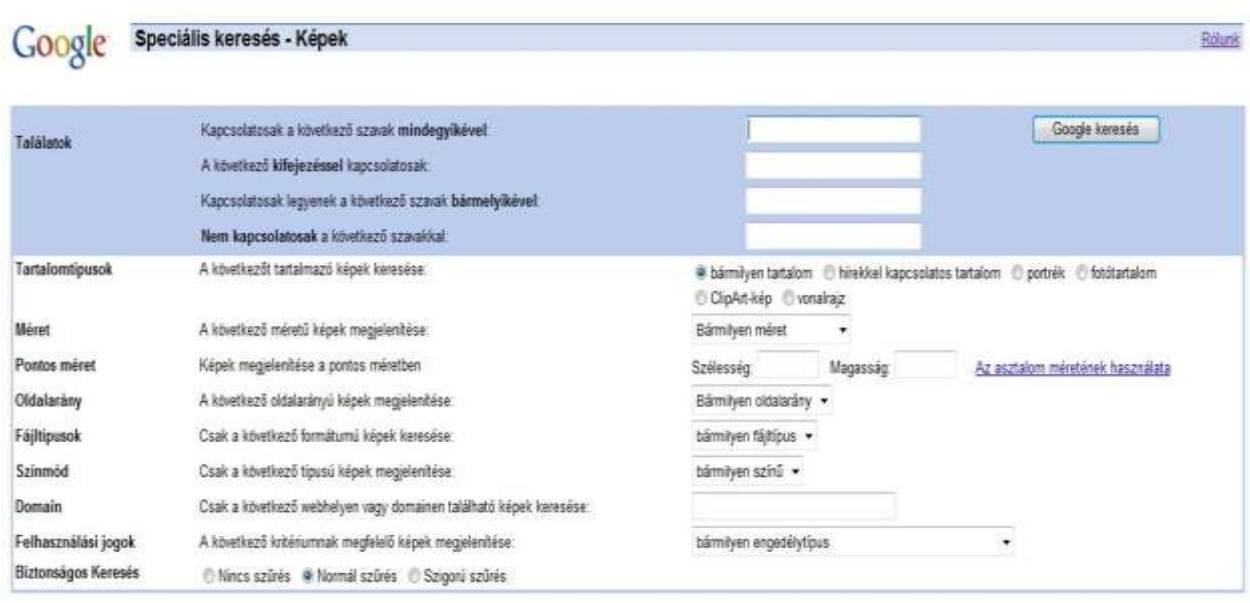

2. ábra Google képkereső

Az így megtalált képek esetén szintén érdemes a felhasználhatóságra vonatkozó információkat beszerezni. A felhasználás magyarországi jogi szabályozására vonatkozó ismereteket lásd "Az információforrásokra történő hivatkozások szabályai" című fejezetben.

## 3. Mozgóképarchívumok

Az 1996 óta működő amerikai nonprofit szervezet, az Internet Archive a szövegek és állóképek mellett önálló mozgókép gyűjteménnyel is rendelkezik, melyet az érdeklődők az http://www.archive.org/details/movies oldalon tekinthetnek meg, sőt megjegyzéseket és összefoglalókat is írhatnak az egyes tartalmakhoz. Az egyes tartalmakról részletes adatokat találunk, például az Amateur film: Medicus collection: New York World's Fair, 1939-40 Reel 2) (Part I) bejegyzéshez a következőket: 3

- Producer: Medicus (P.)
- Sponsor: N/A
- Audio/Visual: Si, C
- Keywords: World's Fairs: New York, 1939-40; Amateur films
- Creative Commons license: Public Domain

A tartalommal kapcsolatos további információk is elérhetők a videotartalmakkal kapcsolatosan: 4

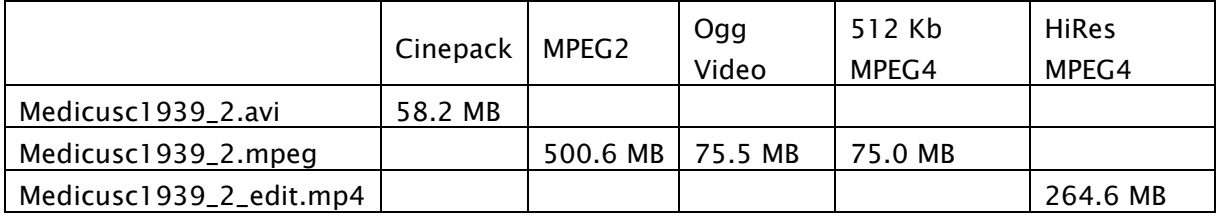

… a kapcsolódó állóképek vonatkozásában:

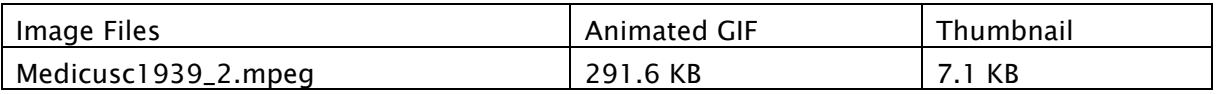

…a tartalommal összefüggő metaadatok tekintetében:

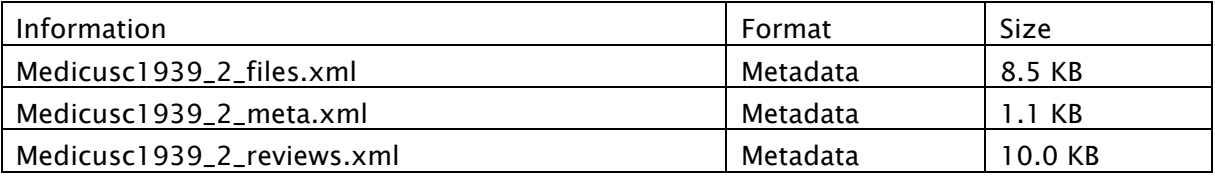

### …és a hangzó anyagokról is:

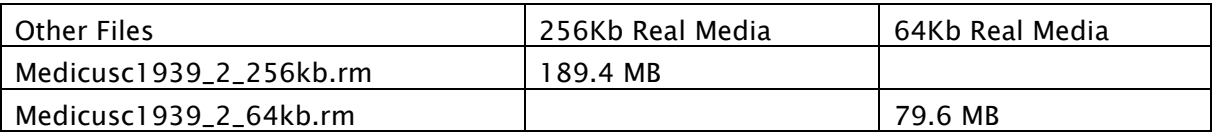

<sup>3</sup> forrás: http://www.archive.org/details/ Medicusc1939\_2

<sup>4</sup>forrás: http://www.archive.org/details/Medicusc1939\_2

Magyarországon a Nemzeti Audiovizuális Archívum így határozza meg saját feladatait és a mozgóképekre vonatkozó gyűjtési tevékenységét: 5

"A NAVA - teljes nevén Nemzeti Audiovizuális Archívum - a magyar nemzeti műsorszolgáltatói kötelespéldány-archívum, amely az országos földfelszíni terjesztésű televíziók és rádiók magyar gyártású vagy magyar vonatkozású műsorait gyűjti, tárolja, feldolgozza, és az így létrejövő adatbázisban keresési és megtekintési lehetőséget biztosít."

A videogyűjtemények közül kitűnik az egyre népszerűbb videomegosztó portálok tömege. Az egyik legismertebb portál a YouTube így ír saját szerepéről: 6

"A 2005 februárjában alapított YouTube a világ legnépszerűbb, online videókhoz kapcsolódó közössége, amely emberek milliói számára teszi lehetővé eredeti videók felfedezését, megtekintését és megosztását. A YouTube egy olyan fórum, ahol az emberek kapcsolatba léphetnek egymással, valamint tájékoztathatják és inspirálhatják egymást szerte a világon. Emellett terjesztési platformként is szolgál az eredeti tartalmak készítői, illetve mind a kis, mind a nagy hirdetők számára".

A portál nagy gondot fordít a szerzői jogok kezelésére, melyre külön szoftvereket bocsát a tartalomtulajdonosok rendelkezésére. A rendszer a hang- és videoazonosítók alapján észleli és sorolja be a tartalmakat. A szolgáltató így ír erről: 7

"Mi a hangazonosító és a videoazonosító?

A YouTube világszínvonalú technológiáival a jogtulajdonosok a következőket tehetik:

Felhasználók által feltöltött videók azonosítása, amelyek tartalma teljesen VAGY részlegesen az ő tulajdonuk, és

Döntsd el előzetesen, hogy mi történjen a videók megtalálásakor. Keress pénzt általuk. Ismerd meg azok statisztikai adatait. Vagy tiltsd le őket a YouTube-on.

Rajtad múlik.

Hogyan működik a hangazonosító és a videoazonosító?

A jogtulajdonosok eljuttatják a YouTube-hoz a tulajdonukban lévő tartalom referenciafájljait (videót vagy csak hanganyagot), a tartalmat leíró metaadatokat, és azokat az irányelveket, amelyek megadják a YouTube-nak, hogy mit tegyen egyezés esetén.

Összehasonlítjuk a YouTube-ra feltöltött videókat a referencialistában szereplőkkel."

<sup>5</sup> forrás http://www.nava.hu/

<sup>6</sup> forrás: http://www.youtube.com/t/about

<sup>7</sup> forrás: http://www.youtube.com/t/contentid

A webhely kezelésére és a videoinformációk megtalálására vonatkozó segédletek a http://www.youtube.com/t/yt\_handbook\_watch hivatkozást követve olvashatók.

Magyarországon az Origó Zrt. üzemelteti az egyik legjelentősebb videomegosztó portált a http://videa.hu/ cím alatt. Itt kategóriák, csatornák és a feltöltést végző tagok alapján is meg tudjuk keresni a videotartalmakat. A jegyzet írásának idején több, mint 298 ezer videó volt elérhető itt.

Az egyes televíziós társaságok is egyre gyakrabban teszik a felhasználók számára elérhetővé a műsorszámok egy részét videotár elnevezésű rovatokban a honlapjukon. A teljesség igénye nélkül néhány elérhetőség:

- http://videotar.mtv.hu/
- http://www.rtlklub.hu/videotar
- http://tv2.hu/videok
- http://edition.cnn.com/video/
- http://www.cnbc.com/id/15839263
- és így tovább

### 4. Hangtárak

A hangzó anyagok tekintetében, az előzőekhez hasonlóan, azon források felé kell fordulnunk, ahol a hangzó tartalom a legnagyobb mennyiségben termelődik vagy tárolódik.

A "termelődés" egyik legjelentősebb helyei a különféle rádiók, így azok hangtárai lehetnek az elsődleges források. A tárolás helyeként a könyvtárak hangzóanyag-gyűjteményei jöhetnek elsőször számításba, különösen a látássérült vagy vak emberek számára feldolgozott szépirodalmi és egyéb szöveges tartalmak hangzó változatait találhatjuk itt meg.

A Magyar Rádió valamely adóján elhangzott műsorok például elérhetők a Magyar Rádió honlapjának Hangtár című részéből (http://www.hangtar.radio.hu/hangtar/), s le is tölthetjük azt real audio formátumban, s digitális vágás vagy átalakítás után a felhasználásra vonatkozó szabályok szerint és mértékben idézhetjük azt. A pontosság kedvéért mindig olvassuk el a honlapok alján található jognyilatkozatot.

Népszerűek az egyes hangzó tartalmak off-line meghallgatását lehetővé tevő Podcast szolgáltatások is, amikor a szolgáltató egy hírcsatornaszerű hozzáférést biztosít az egyre frissülő hanginformációkhoz, melyek többnyire .MP3 vagy .OGG formátumú fájlként kerülnek a felhasználókhoz.

Az elektronikus könyvtárak hangzó anyaginak elérésére jó példa a Magyar Elektronikus Könyvtár akadálymentes változata a http://vmek.oszk.hu/ címen, melyről a VilágHalló programcsomag segítségével akár on-line felolvasási szolgáltatást is kaphatunk, illetve hozzáférhetünk az eleve hangzó formában rendelkezésre álló anyagokhoz is.

## AZ INFORMÁCIÓFORRÁSOKRA TÖRTÉNŐ HIVATKOZÁSOK SZABÁLYAI

### 1. Jogszabályi környezet

A magyar jogrendszerben – a jegyzet írásakor – az 1999. évi LXXVI. törvény a szerzői jogról taglalja a különféle források felhasználásával kapcsolatos lehetőségeket és korlátozásokat. A törvény alábbiakban idézett IV. fejezete az ún. szabad felhasználás jogáról szól, melyre vonatkozóan a 33. § (4) bekezdésében írottak szolgálhatnak útmutatásként<sup>8</sup> "...

A SZABAD FELHASZNÁLÁS ÉS A SZERZŐI JOG MÁS KORLÁTJAI

Általános szabályok

33. § (1) A szabad felhasználás körében a felhasználás díjtalan, és ahhoz a szerző engedélye nem szükséges. Csak a nyilvánosságra hozott művek használhatók fel szabadon e törvény rendelkezéseinek megfelelően.

(2) A felhasználás a szabad felhasználásra vonatkozó rendelkezések alapján is csak annyiban megengedett, illetve díjtalan, amennyiben nem sérelmes a mű rendes felhasználására és indokolatlanul nem károsítja a szerző jogos érdekeit, továbbá amennyiben megfelel a tisztesség követelményeinek, és nem irányul a szabad felhasználás rendeltetésével össze nem férő célra.

(3) A szabad felhasználásra vonatkozó rendelkezéseket nem lehet kiterjesztően értelmezni.

(4) E fejezet rendelkezéseinek alkalmazása szempontjából az iskolai oktatás célját szolgálja a felhasználás, ha az az óvodai nevelésben, az általános iskolai, középiskolai, szakmunkásképző iskolai, szakiskolai oktatásban, az alapfokú művészetoktatásban vagy a felsőoktatásról szóló törvény hatálya alá tartozó felsőfokú oktatásban a tantervnek, illetve a képzési követelményeknek megfelelően valósul meg.

A szabad felhasználás esetei

34. § (1) A mű részletét - az átvevő mű jellege és célja által indokolt terjedelemben és az eredetihez híven - a forrás, valamint az ott megjelölt szerző megnevezésével bárki idézheti.

<sup>8</sup> forrás: http://net.jogtar.hu/jr/gen/hjegy\_doc.cgi? docid=99900076.TV

(2) Nyilvánosságra hozott irodalmi vagy zenei mű, film részlete, vagy kisebb terjedelmű ilyen önálló mű, továbbá képzőművészeti, építészeti, iparművészeti és ipari tervezőművészeti alkotás képe, valamint fotóművészeti alkotás szemléltetés érdekében iskolai oktatási célra, valamint tudományos kutatás céljára a forrás és az ott megjelölt szerző megnevezésével a cél által indokolt terjedelemben átvehető, feltéve, hogy az átvevő művet nem használják fel üzletszerűen. Átvételnek minősül a mű olyan mértékű felhasználása más műben, amely az idézést meghaladja.

(3) A (2) bekezdésben említett átvevő mű nem üzletszerű többszörözéséhez és terjesztéséhez nem szükséges a szerző engedélye, ha az ilyen átvevő művet az irányadó jogszabályoknak megfelelően tankönyvvé vagy segédkönyvvé nyilvánítják, és a címoldalon az iskolai célt feltüntetik.

(4) A mű iskolai oktatási célra iskolai foglalkozás keretében átdolgozható. Az átdolgozott mű felhasználásához az eredeti mű szerzőjének engedélye is szükséges.

35. § (1) Természetes személy magáncélra a műről másolatot készíthet, ha az jövedelemszerzés vagy jövedelemfokozás célját közvetve sem szolgálja. E rendelkezés nem vonatkozik az építészeti műre, a műszaki létesítményre, a szoftverre és a számítástechnikai eszközzel működtetett adatbázisra, valamint a mű nyilvános előadásának kép- vagy hanghordozóra való rögzítésére. Kotta reprográfiával [21. § (1) bek.] magáncélra és a (4) bekezdés b)-d) pontjában szabályozott esetekben sem többszörözhető.

(2) Teljes könyv, továbbá a folyóirat vagy a napilap egésze magáncélra is csak kézírással vagy írógéppel másolható.

(3) Nem minősül szabad felhasználásnak - függetlenül attól, hogy magáncélra történik-e -, ha a műről más személlyel készíttetnek másolatot számítógépen, illetve elektronikus adathordozóra.

(4) Nyilvános szolgáltatásokat nyújtó könyvtár, iskolai oktatás célját szolgáló [33. § (4) bek.] intézmény, muzeális intézmény, levéltár, valamint a közgyűjteménynek minősülő kép-, illetve hangarchívum a műről másolatot készíthet, ha az jövedelemszerzés vagy jövedelemfokozás célját közvetve sem szolgálja, és

a) tudományos kutatáshoz vagy archiváláshoz szükséges,

b) nyilvános könyvtári ellátás vagy a 38. § (5) bekezdésében meghatározott felhasználás céljára készül,

c) megjelent mű kisebb részéről, illetve újság- vagy folyóiratcikkről belső intézményi célra készül, vagy

d) külön törvény azt kivételes esetben, meghatározott feltételekkel megengedi.

(5) Könyvként kiadott mű egyes részei, valamint újság- és folyóiratcikkek az iskolai oktatás céljára egy-egy iskolai osztály létszámának megfelelő, illetve a köz- és felsőoktatási vizsgákhoz szükséges példányszámban többszörözhetők.

(6) Szabad felhasználás a mű járulékos vagy közbenső - a felhasználásra irányuló műszaki folyamat elválaszthatatlan és lényeges részét képező, önálló gazdasági jelentőség nélküli időleges többszörözése, ha kizárólag az a célja, hogy lehetővé tegye

a) az átvitelt harmadik személyek között hálózaton, köztes szolgáltató által, vagy

b) a műnek a szerző által engedélyezett, illetve e törvény rendelkezései alapján megengedett felhasználását.

(7) Szabad felhasználás a saját műsorának sugárzásához jogszerűen felhasználható műről a rádió- vagy televíziószervezet által saját eszközeivel készített ideiglenes rögzítés. Ha a sugárzás engedélyezésére kötött szerződés másként nem rendelkezik, e rögzítést a rögzítés elkészítésének időpontjától számított három hónapon belül meg kell semmisíteni, illetve törölni kell. E rögzítések közül azonban azok a - külön törvényben meghatározott rögzítések, amelyeknek rendkívüli dokumentációs értéke van, közgyűjteménynek minősülő kép-, illetve hangarchívumban korlátlan ideig megőrizhetők.

(8) Az (1), a (4) és az (5), valamint a (7) bekezdésben szabályozott szabad felhasználási esetek nem érintik a 20-22. §-okban foglaltak alkalmazását.

36. § (1) Nyilvánosan tartott előadások és más hasonló művek részletei, valamint politikai beszédek tájékoztatás céljára - a cél által indokolt terjedelemben - szabadon felhasználhatók. Ilyen felhasználás esetén a forrást – a szerző nevével együtt – fel kell tüntetni, hacsak ez lehetetlennek nem bizonyul. Az említett művek gyűjteményes kiadásához a szerző engedélye szükséges.

(2) Napi eseményekhez kapcsolódó, időszerű gazdasági vagy politikai témákról megjelentetett cikkek vagy e témákról sugárzott művek a sajtóban szabadon többszörözhetők, nyilvánossághoz közvetíthetők - ideértve a nyilvánosság számára történő hozzáférhetővé tételt [26. § (8) bek.] is -, feltéve, hogy a szerző nem tett az ilyen felhasználást megtiltó nyilatkozatot. Ilyen felhasználás esetén a forrást - a szerző nevével együtt - fel kell tüntetni.

(3) A televíziós műsorszolgáltatásban bármely képzőművészeti, fotóművészeti, építészeti, iparművészeti vagy ipari tervezőművészeti alkotás díszletként szabadon felhasználható. Ilyen felhasználás esetén a szerző nevének feltüntetése sem kötelező.

(4) A díszlet és jelmez céljára készült műveknek a televíziós műsorszolgáltatásban való felhasználásához a szerző engedélye és nevének feltüntetése szükséges.

37. § Egyes művek az időszerű, napi eseményekről való tájékoztatás céljára - a cél által indokolt terjedelemben - szabadon felhasználhatók. Ilyen felhasználás esetén a forrást - a szerző nevével együtt - fel kell tüntetni, hacsak ez lehetetlennek nem bizonyul.

38. § (1) Ha az előadás jövedelemszerzés vagy jövedelemfokozás célját közvetve sem szolgálja, és a közreműködők sem részesülnek díjazásban, a művek előadhatók a következő esetekben:

a) színpadi mű esetében műkedvelő művészeti csoportok előadásán, kiadott szöveg vagy jogosan használt kézirat alapján, feltéve, hogy ez nem ütközik nemzetközi szerződésbe,

b) iskolai oktatás céljára és iskolai ünnepélyeken,

c) szociális és időskori gondozás keretében,

d) nemzeti ünnepeken tartott ünnepségeken,

e) egyházak vallási szertartásain és egyházi ünnepségein,

f) magánhasználatra, valamint alkalomszerűen tartott zártkörű összejövetelen.

(2) Jövedelemfokozás célját szolgálja a felhasználás, ha alkalmas arra, hogy a felhasználó (pl. üzlet, szórakozóhely) vevőkörét vagy látogatottságát növelje, vagy pedig, ha az üzlethelyiséget látogató vendégek vagy más fogyasztók szórakoztatását szolgálja. Jövedelemszerzésnek minősül különösen a belépődíj szedése, akkor is, ha egyéb elnevezés alatt történik. Díjazásnak minősül a fellépéssel kapcsolatban ténylegesen felmerült és indokolt költségeket meghaladó térítés is.

(3) Nem minősül iskolai oktatási célú előadásnak az iskolai táncmulatság.

(4) Zártkörű a gazdálkodó szervezetek, továbbá a gazdálkodó szervezetnek nem minősülő jogi személyek által kizárólag tagjaik, tisztségviselőik, munkavállalóik részére rendezett összejövetel is.

(5) A felhasználásra vonatkozó eltérő megállapodás hiányában a nyilvános szolgáltatásokat nyújtó könyvtárak, iskolai oktatás célját szolgáló [33. § (4) bek.] intézmények, muzeális intézmények, levéltárak, valamint közgyűjteménynek minősülő kép-, illetve hangarchívumok gyűjteményeinek részét képező művek az ilyen intézmények helyiségeiben ezzel a céllal üzembe állított számítógépes terminálok képernyőjén tudományos kutatás vagy egyéni tanulás céljára a nyilvánosság egyes tagjai számára szabadon megjeleníthetők, és ennek érdekében - külön jogszabályban meghatározott módon és feltételekkel - a nyilvánosság említett tagjaihoz szabadon közvetíthetők, ideértve a nyilvánosság számára történő hozzáférhetővé tételt is, feltéve, hogy az ilyen felhasználás jövedelemszerzés vagy jövedelemfokozás célját közvetve sem szolgálja.

39. § Az országos szakkönyvtárak a mű egyes példányait szabadon haszonkölcsönbe adhatják. Ez a rendelkezés nem vonatkozik a szoftverre és a számítástechnikai eszközökkel működtetett adatbázisra.

40. § A szabad felhasználás körében többszörözött példányok - a könyvtárközi kölcsönzés kivételével - nem terjeszthetők a szerző engedélye nélkül.

41. § (1) A mű nem üzletszerű felhasználása a szabad felhasználás körébe tartozik, ha az kizárólag a fogyatékos személyek - fogyatékosságukkal közvetlenül összefüggő igényeinek kielégítését szolgálja, és nem haladja meg a cél által indokolt mértéket.

(2) Bírósági, továbbá közigazgatási vagy más hatósági eljárásban a mű bizonyítás céljára, a célnak megfelelő módon és mértékben felhasználható."

## 2. A helyes idézés

A más szerzőktől átvett szó szerinti vagy szabadon megfogalmazott gondolatot jelölni kell. A felhasznált forrásokat lábjegyzetként vagy a szöveg végén, összegyűjtött jegyzékben pontosan meg kell adni. A jegyzeteket egy sorban, nagy kezdőbetűvel, ponttal a végén írjuk.

Kétféleképpen írhatjuk az idézeteket. A szó szerinti idézeteket idézőjelbe tesszük, és nagyon pontosan írjuk, ha nyomdahiba, vagy elírás van az eredeti szövegben, azt is úgy kell hagyni. Ha egy olyan szövegből idézünk, amely maga is idézetet tartalmaz, akkor azt úgy jelöljük, hogy a zárójelen belül odaírjuk, hogy idézet: "(idézet)..."

A nem szó szerinti idézet azt jelenti, hogy a saját szavainkkal fogalmazzuk meg a szerző gondolatát, de ekkor is jeleznünk kell az idézetet. (pl.: ahogy xy írja, vö. xy z írásával...)

A szó szerinti idézetben mindig jelölni kell a kihagyásokat, változtatások, átírásokat, a következőképpen:

- … három pont egy vagy több szó kihagyásakor
- (…) három pont zárójelben, ha több mint egy mondat marad ki
- (…). ha egész mondatok maradnak ki, akkor a zárójel után pont van

(…). ha egy egész bekezdés marad ki, akkor külön bekezdésbe kerül a jelölés

[…] ha a szerző változtat a szövegen (kihagy, hozzátesz), akkor ezek szögletes zárójelbe kerülnek

[sic] így jelöljük, ha egy az egyben átvettünk egy szöveget, de elírás vagy helyesírási hiba van benne

### 3. Forrásmegjelölés

Több különböző módon lehet jelölni a forrásokat, de ha egyet kiválasztottunk, akkor ragaszkodjunk ahhoz mindig!

A klasszikus variáció az internetes hivatkozásokkal modernizálva:

Vezetéknév, keresztnév: cím, alcím. kiadó, hely, évszám. internetes hivatkozás, a hivatkozás meglátogatásának dátuma.

A legfontosabb: minden egyes felhasznált tartalmat fel kell sorolni az általunk összeállított anyagokban!

A következő szabályokat kell betartani:

- el kell különíteni az elsődleges és másodlagos forrásokat,
- szerzők szerint névsorban soroljuk fel a műveket,
- a keresztneveket le is rövidíthetjük,
- ha három szerzőnél több van, akkor már nem kell kiírni mindegyiket, csak az elsőt (de jelezni kell, hogy nem ő az egyedüli: "X. Y. és mások"),
- a megjelenés éve vagy a szerző neve után, vagy a végén szerepel.

### Az esetfelvetés - munkahelyzet megoldása

Az Aranybulla szöveges és képi megkereséséhez a keresőgép megfelelő paraméterezése és a találati lista szűrése mintegy 15 perc időtartamban fogadható el.

Az Magna Charta szöveges és képi megkereséséhez a keresőgép megfelelő paraméterezése és a találati lista szűrése mintegy 25 perc időtartamban fogadható el, fordítóprogram használata esetén 35 perc.

A Jászkarajenő - Budapest - Dublin útvonal adatinak megkereséséhez a keresőgép paraméterezése, az egyes járműtípusok menetrendjeinek tanulmányozása és az adatok összegzése 30 perc időtartamban fogadható el.

## TANULÁSIRÁNYÍTÓ

#### 1. feladat

Milyen típusú tartalmakat kereshetünk az internetes információforrásokban?

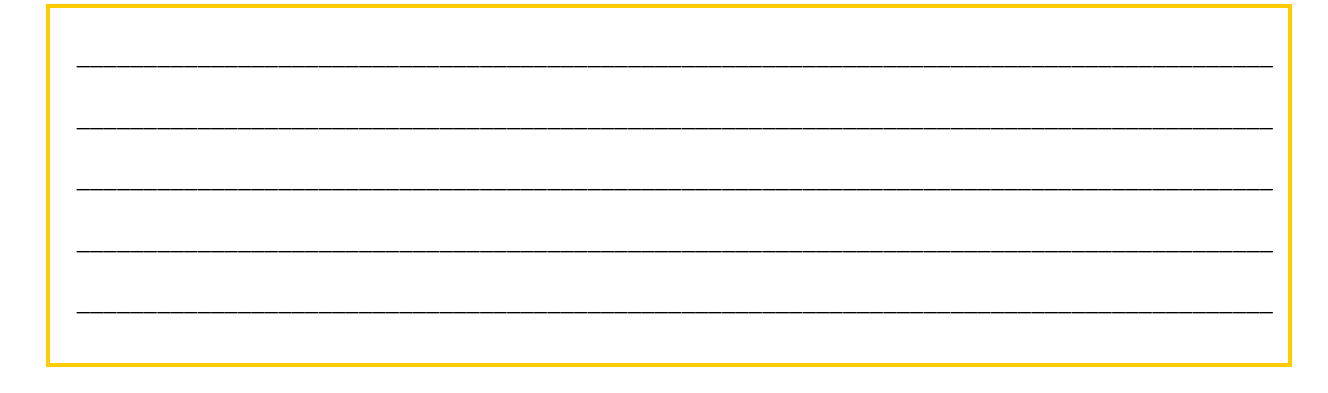

2. feladat

Mi a Pagerank, és mi a jelentősége?

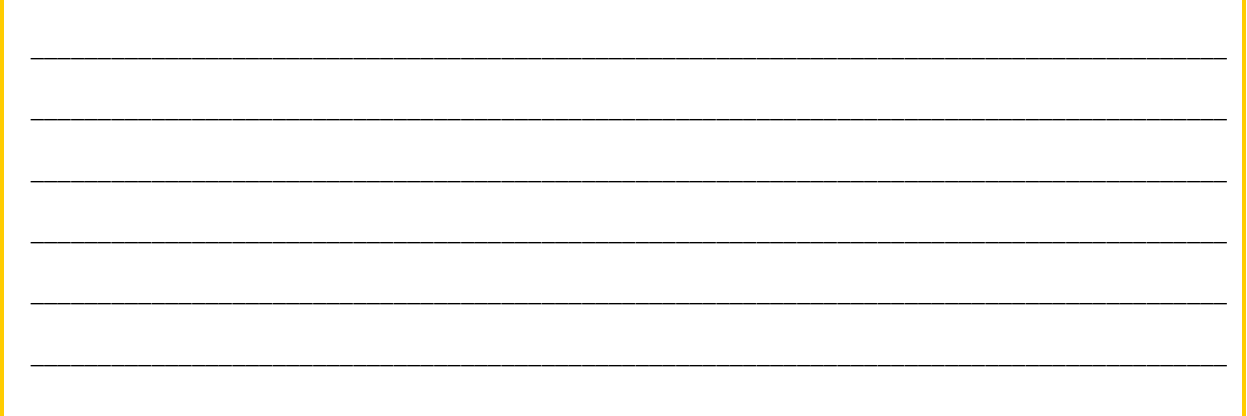

### 3. feladat

Adja meg a Wiki kifejezés jelentését!

#### 4. feladat

Mely konstrukciókban lehet hozzáférni a nagy képügynökségek felvételeihez?

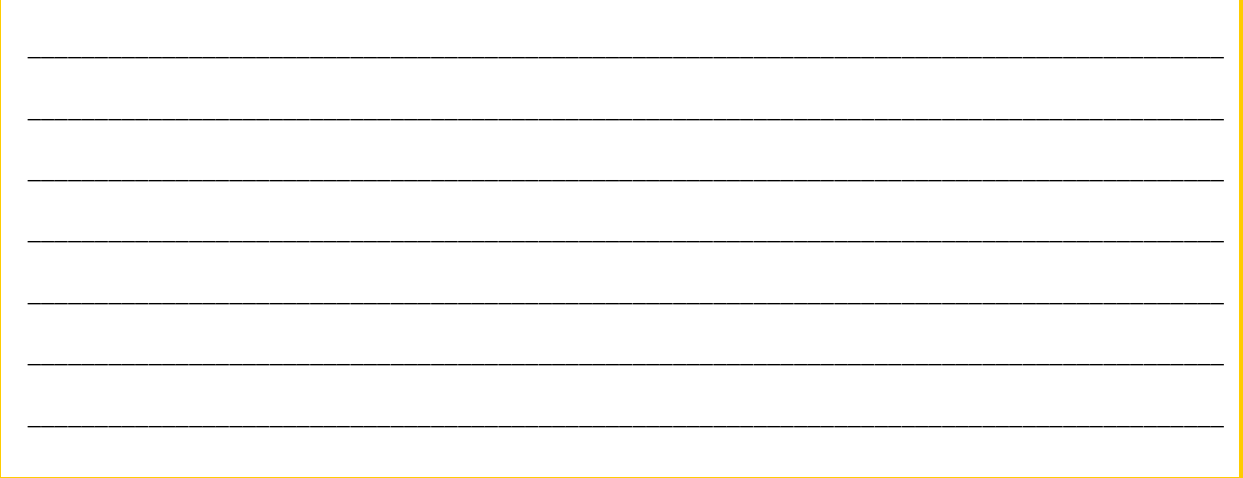

5. feladat

### Melyik jogszabály rendelkezik a különféle (információs) források felhasználásáról?

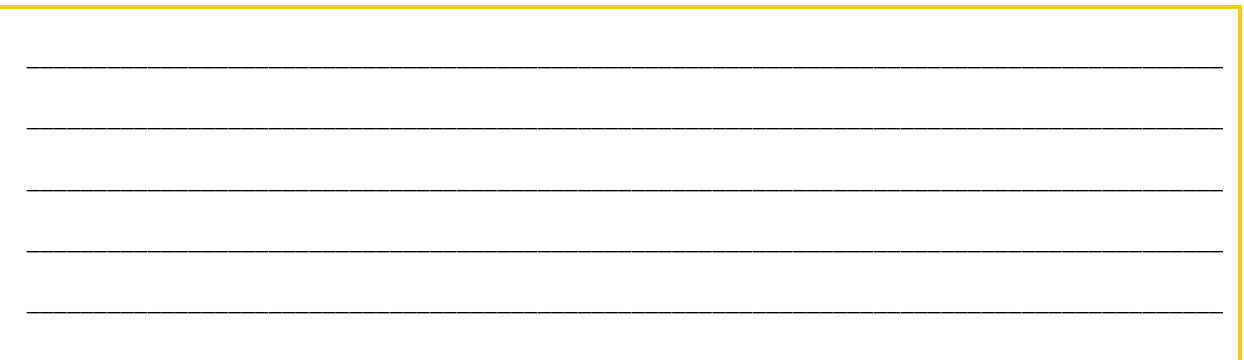

### Megoldások

#### 1. feladat

A tartalmakat típus szerint a következő kategóriákba sorolhatjuk be:

- Szöveges tartalmak
- Állóképi tartalmak (fényképek, rajzok stb.)
- Mozgóképi tartalmak (animációk, videók stb.)
- Hangzó tartalmak (zenék, felolvasások stb.)
- Az előzőekbe be nem sorolható tartalmak (ha van ilyen egyáltalán)

#### 2. feladat

A Pagerank algoritmus, segítségével a kereső kifejezések alapján megtalált oldalakat a hiperlinkek hálózatban betöltött jelentőségük alapján rangsorolja. A találati lista elejére tehát a fontos, releváns dokumentumok kerülnek.

#### 3. feladat

A wiki (illetve WikiWiki, kiejtése [wɪki], [wiki] vagy [viki]) a hipertext rendszerek egyik fajtája, vagy pedig maga a szoftver, ami ennek készítését lehetővé teszi. A wikiwikiweb olyan webhely, amely wiki rendszer szerint, ennek felhasználásával működik, vagyis lehetővé teszi azt, hogy a szerkesztők (vagy általános esetben bárki) a laphoz új tartalmakat adjanak, vagy azon tartalmat módosítsanak. Más szóval a wiki egy olyan program, amelynek számos különböző megvalósítása (szakszóval: implementációja) létezik. Segítségével egész weboldalak is működtethetők (nem feltétlenül lexikonjelleggel), de alkalmazható a hagyományos fórumok helyett is a látogatók tapasztalatainak, véleményeinek strukturáltabb megjelenítésére.

#### 4. feladat

A nagy képügynökségek (például a http://www.corbisimages.com) lehetővé teszik az általuk kezelt digitális képekhez történő hozzáférést többféle konstrukcióban:

- Jogdíjmentes (angolul Royalty-free, RF)
- Jogkezelt (angolul Rights-managed, RM)

A jogdíjmentesség nem azt jelenti ebben az esetben, hogy a kép szabadon terjeszthető és felhasználható (angolul Public Domain), hanem azt jelenti, hogy jogdíjat csak a kép konkrét, de minden egyes felhasználásánál fizetni kell.

5. feladat

A magyar jogrendszerben – a jegyzet írásakor – a 1999. évi LXXVI. törvény a szerzői jogról taglalja a különféle források felhasználásával kapcsolatos lehetőségeket és korlátozásokat. A törvény alábbiakban idézett IV. fejezete az ún. szabad felhasználás jogáról szól, melyre vonatkozóan a 33. § (4) bekezdésében írottak szolgálhatnak útmutatásként.

# ÖNELLENŐRZŐ FELADATOK

### | 1. feladat

Végezzen forráskutatást az internet szöveges információbázisaiban a következő témakörről:

Középkori magyar nyelvemlékek szövegeinek megtalálhatósága!

### 2. feladat

Végezzen forráskutatást az internet képi információbázisaiban a következő témakörről:

Középkori magyar kódexek képeinek megtalálhatósága!

### 3. feladat

Végezzen forráskutatást az internet mozgóképes információbázisaiban a következő témakörről:

Az 1960-as évek magyar filmjeinek megtalálhatósága!

### 4. feladat

Végezzen forráskutatást az internet hangtár-információbázisaiban a következő témakörről:

Bartók Béla és Kodály Zoltán népdalgyűjtési tevékenységének hangzó anyagai!

# MEGOLDÁSOK

## $\vert$  1-4. feladat

Több megoldás is lehetséges. A feladat megoldása a részletességtől függően 60-90 percnyi időtartamban fogadható el.

## IRODALOMJEGYZÉK

## FELHASZNÁLT IRODALOM

Bakonyi Géza - Drótos László - Kokas Károly: Navigáció a hálózaton, Információforrások a számítógépes hálózatokon. 1994., Információs Infrastruktúra Fejlesztési Program

Brand, Amy - Daly, Frank - Meyers,Barbara: Metadata Demistified - A Guide for Publishers. NISO Press, 2003.

Fülöp Géza: Az információ. Eötvös Loránd Tudományegyetem, Könyvtártudományi - Informatikai Tanszék, 1996.

Máté István Zsolt: Az információ rögzítése, tárolása, átviteli módjai. NSZFI, 2010.

Máté István Zsolt: Az információ visszakeresésének lehetőségei. NSZFI, 2010.

Internet Media Types, http://www.isi.edu/in-notes/iana/assignments/media-types/mediatypes, 2010. augusztus 1.

Goole search basics, http://www.google.com/support/websearch, 2010. augusztus 1.

About Google Scholar, http://scholar.google.com/intl/en/scholar/about.html, 2010. augusztus 1.

Search Engine History, http://www.searchenginehistory.com/, 2010. augusztus 1.

http://web.archive.org/, 2010. augusztus 1.

## AJÁNLOTT IRODALOM

Máté István Zsolt: Az információ rögzítése, tárolása, átviteli módjai. NSZFI, 2010. https//:tananyagbank.nive.hu

Máté István Zsolt: Az információ visszakeresésének lehetőségei. NSZFI, 2010. https//:tananyagbank.nive.hu

## A(z) 1155-06 modul 011 számú szakmai tankönyvi tartalomeleme felhasználható az alábbi szakképesítésekhez:

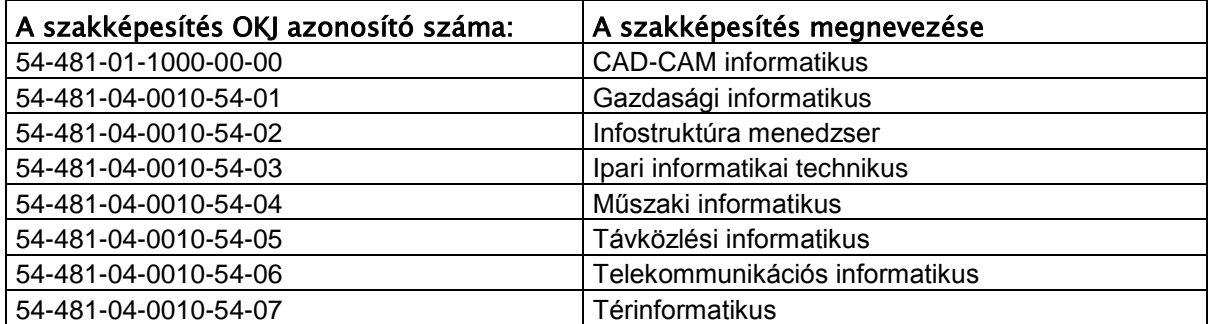

A szakmai tankönyvi tartalomelem feldolgozásához ajánlott óraszám: 20 óra

A kiadvány az Új Magyarország Fejlesztési Terv TÁMOP 2.2.1 08/1-2008-0002 "A képzés minőségének és tartalmának fejlesztése" keretében készült. A projekt az Európai Unió támogatásával, az Európai Szociális Alap társfinanszírozásával valósul meg.

> Kiadja a Nemzeti Szakképzési és Felnőttképzési Intézet 1085 Budapest, Baross u. 52. Telefon: (1) 210-1065, Fax: (1) 210-1063

> > Felelős kiadó: Nagy László főigazgató